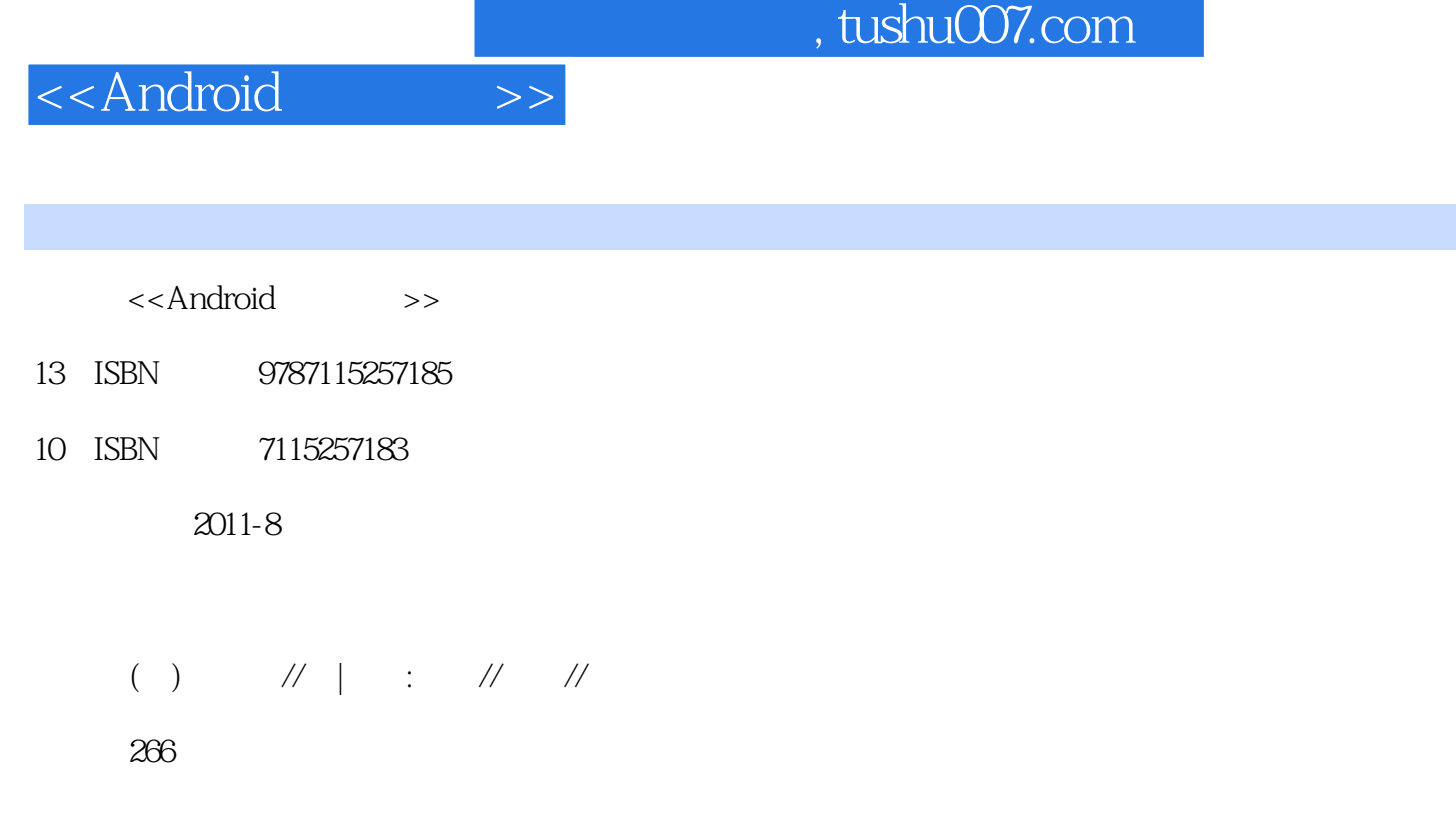

extended by PDF and the PDF

更多资源请访问:http://www.tushu007.com

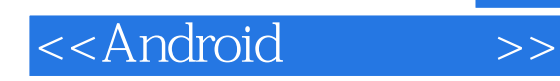

#### Google Android Android Android activity intent<br>receiver alert  $$\tt broadcast$$ receiver alert  $\alpha$ android and the state of the state  $\Lambda$ ndroid 的可用范例,将功能丰富、结构复杂的Android应用程序清晰完美地展现给开发人员。

androidercontent and the Android Android Android

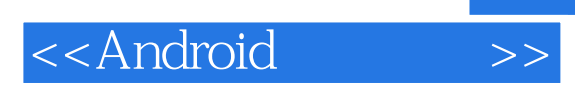

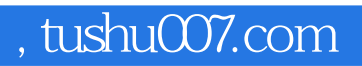

:( )Steele

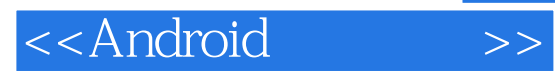

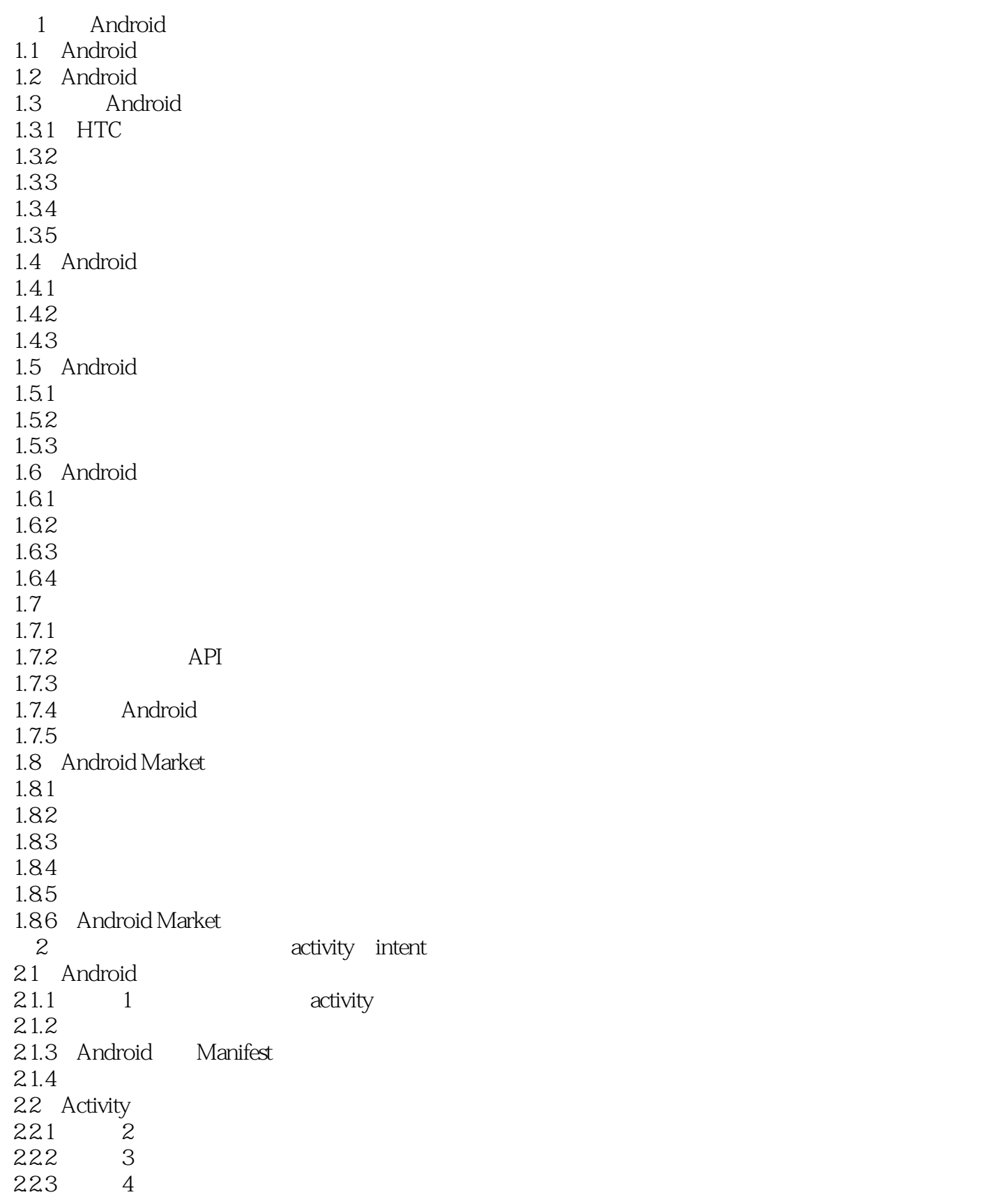

# <<Android>>

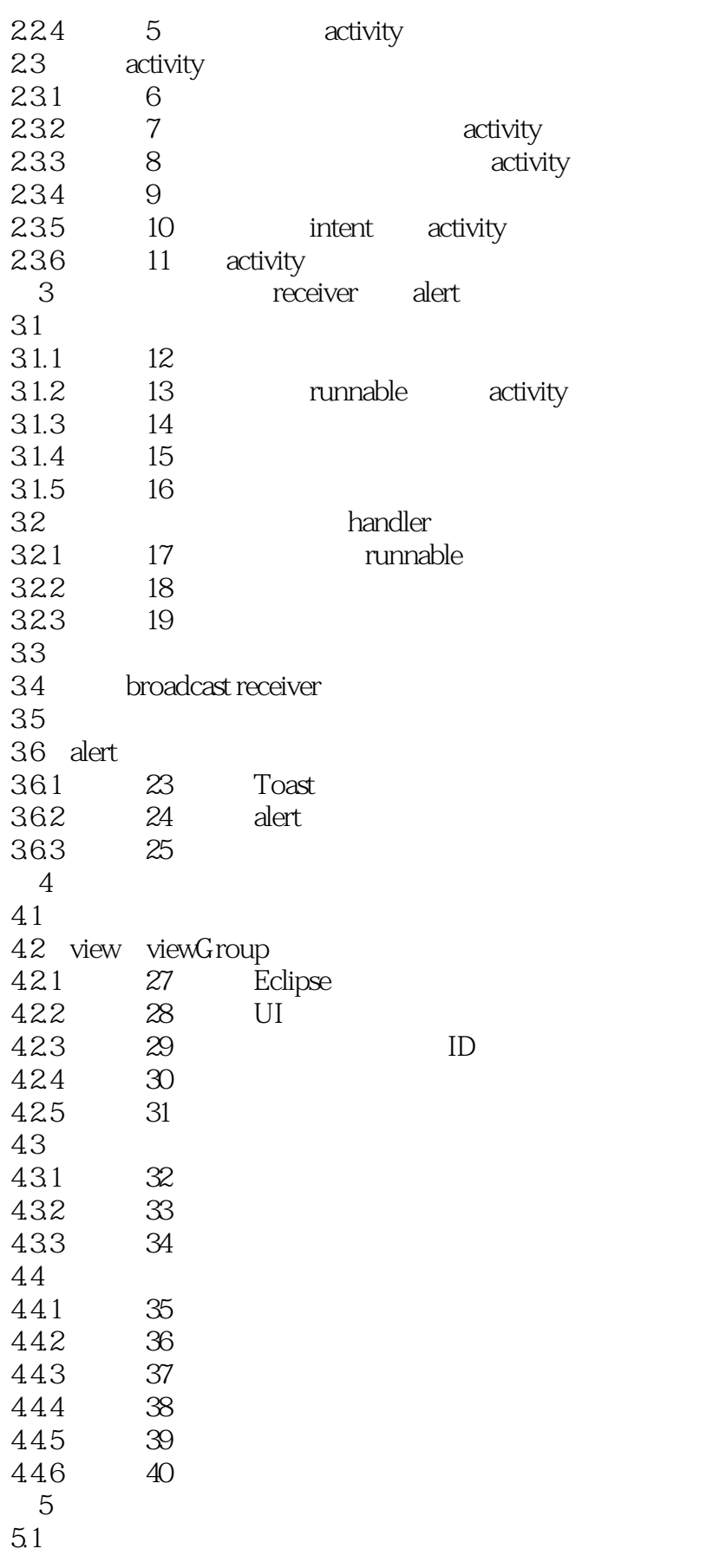

## <<Android>>

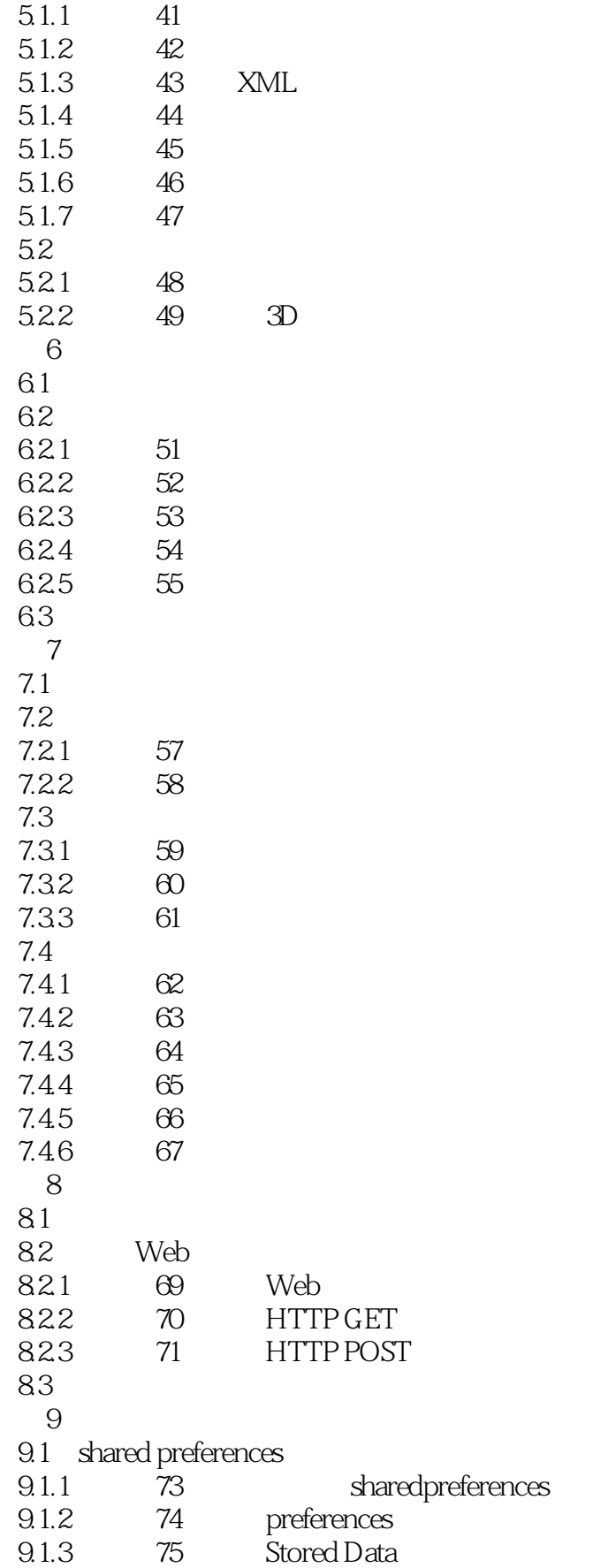

<<Android>>

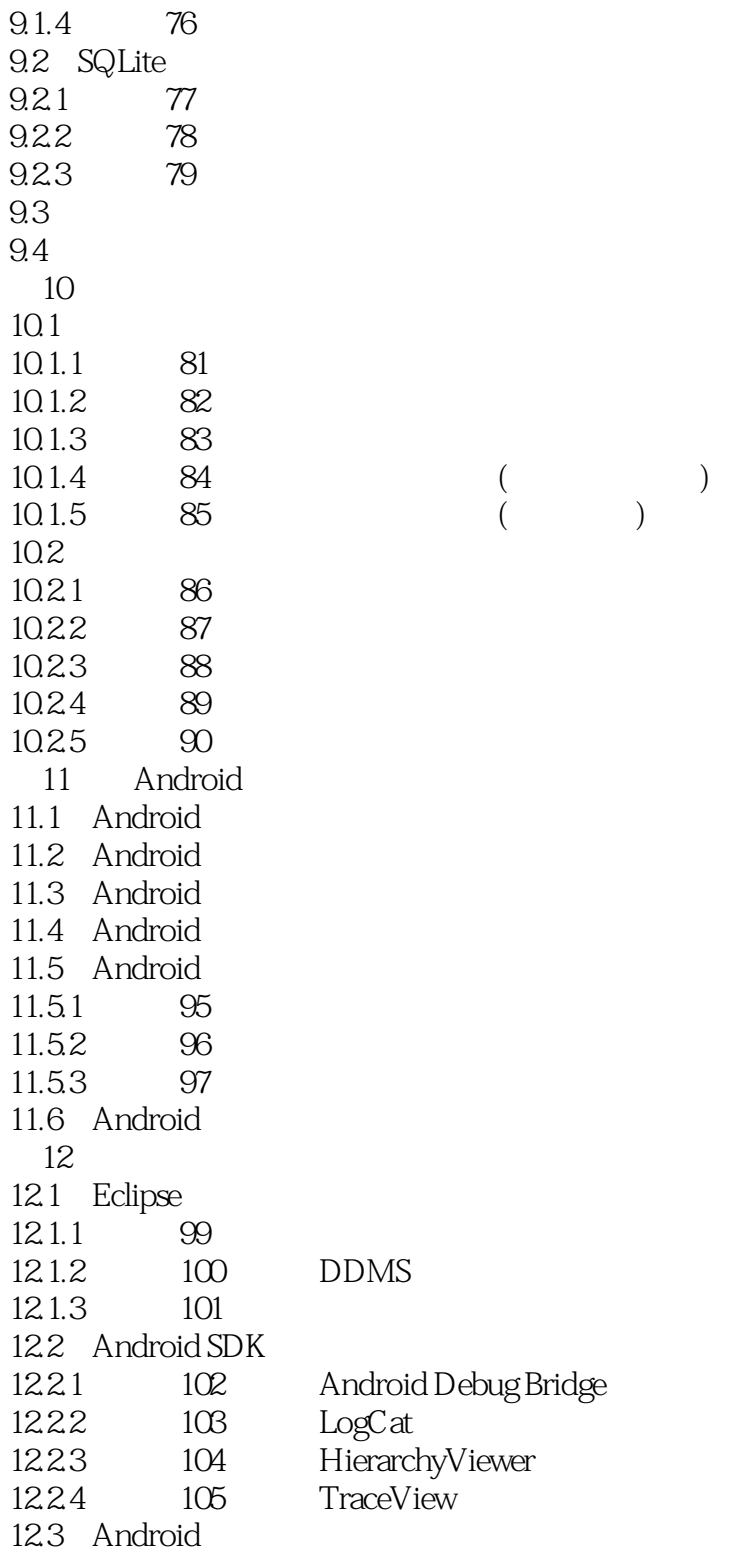

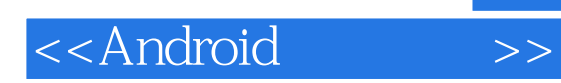

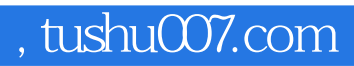

本站所提供下载的PDF图书仅提供预览和简介,请支持正版图书。

更多资源请访问:http://www.tushu007.com